## CIMAT

90EDO01 Ecuaciones Diferenciales Mayo 7, 2013 Ordinarias

Ejemplos de mapeos de Poincar´e

El mapeo de Poincaré es una herramienta importante para el estudio cualitativo de ecuaciones diferenciales tanto autónomas como no autónomas. Dos aplicaciones en el segundo caso son las siguientes<sup>1</sup>.

## Flujo de dos ondas

El sistema Hamiltoniano no conservativo asociado a la función

$$
H(x, y, t) = \frac{1}{2}y^{2} - \frac{1}{2\pi^{2}} \left[ a \cos(2\pi x) + b \cos(2\pi (kx - t)) \right],
$$

es conocido como flujo de dos ondas, donde  $k \in \mathbb{Z}$  y  $a, b \in \mathbb{R}$ . Por la periodicidad de la función coseno, es más natural describir la dinámica del sistema cuando  $(x, y, t)$  toma valores en  $\mathbb{T} \times \mathbb{R} \times \mathbb{T}$ . La sección de Poincaré se elige como  $\Sigma \subset \mathbb{T} \times \mathbb{R} \times \{0\}$  y el mapeo se define como el tiempo 1 del flujo, esto es  $\mathcal{P}(x, y) = (x(1), y(1)).$ 

En la figura 1 se muestran aproximaciones numéricas de algunas órbitas bajo P cuando  $a = b = 0.3$  y  $k = 2$ . Notemos la existencia de una variedad de comportamientos asintóticos: existen órbitas bajo  $\mathcal P$  que describen curvas cerradas mientras que podemos identificar al menos tres óbitas "caóticas" (en colores azul, negro y violeta) donde cada una llena un abierto del la sección  $\Sigma$ .

## Oscilador forzado de Duffing

Otro ejemplo interesante es el sistema Hamiltoniano no conservativo asociado a la función

$$
H(x, y, t) = \frac{1}{2}y^{2} - \frac{1}{2}x^{2}(1 - x^{2}) - ax\cos(2\pi t), \quad a \in \mathbb{R}.
$$

El sistema Hamiltoniano asociado es conocido como el oscilador forzado de  $Duffing.$  Físicamente, el oscilador forzado describe la dinámica de una masa colgando de un resorte con cierta fuerza de reestoración  $(F_1(x) = x^2(1 - x^2)/2)$ y con una fuerza exterior periódica  $(F_2(x, t) = ax \cos(2\pi t))$ . Para  $t = 1$ , las iteraciones del mapeo de Poincaré,  $\mathcal{P}(x, y) = (x(1), y(1))$ , se muestran en la figura 2 para el caso  $a = 3$ .

<sup>1</sup>Las figuras fueron realizadas con el programa StdMap, de J. D. Meiss, U. Colorado.

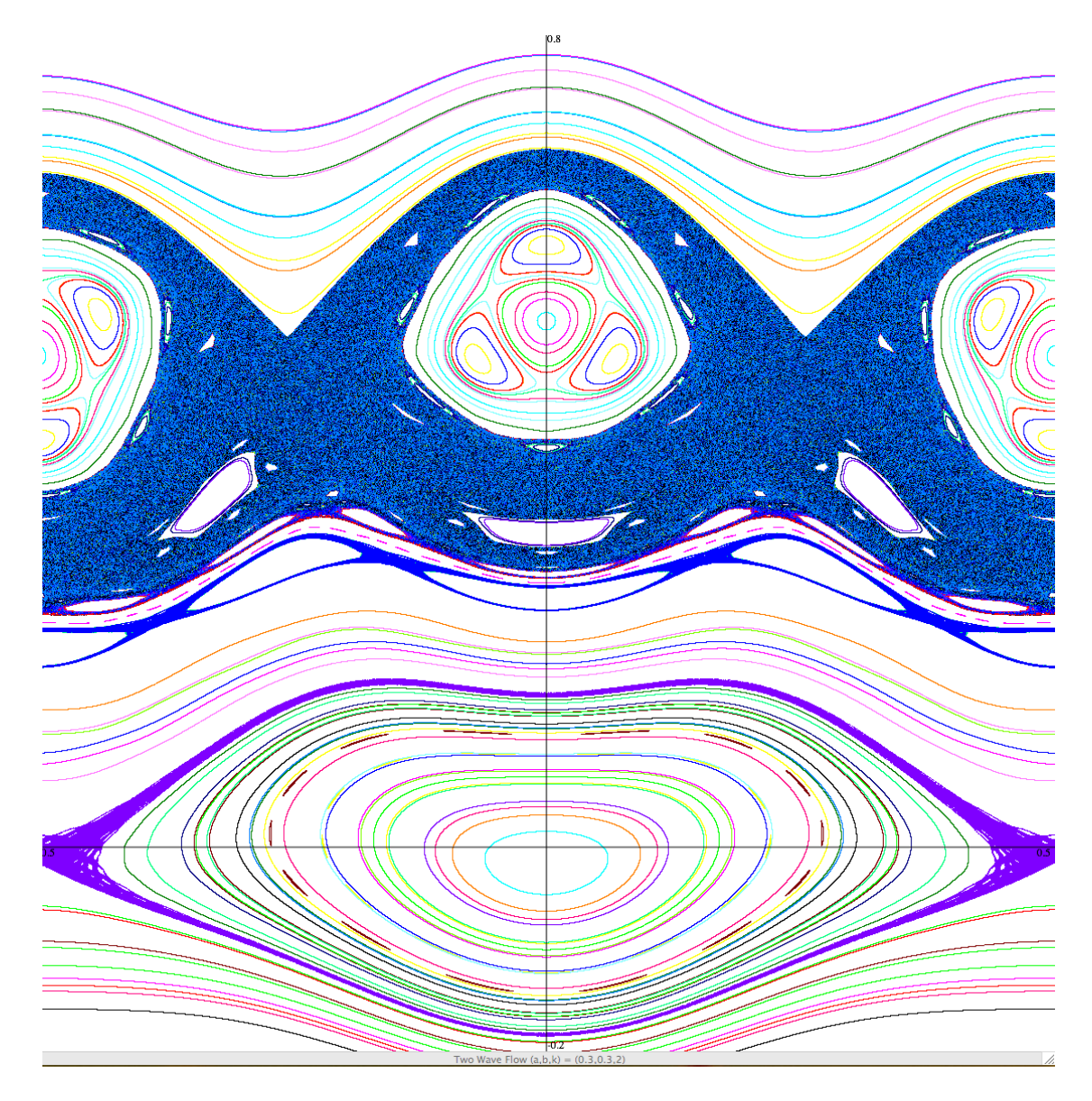

Figure 1: Flujo de dos ondas

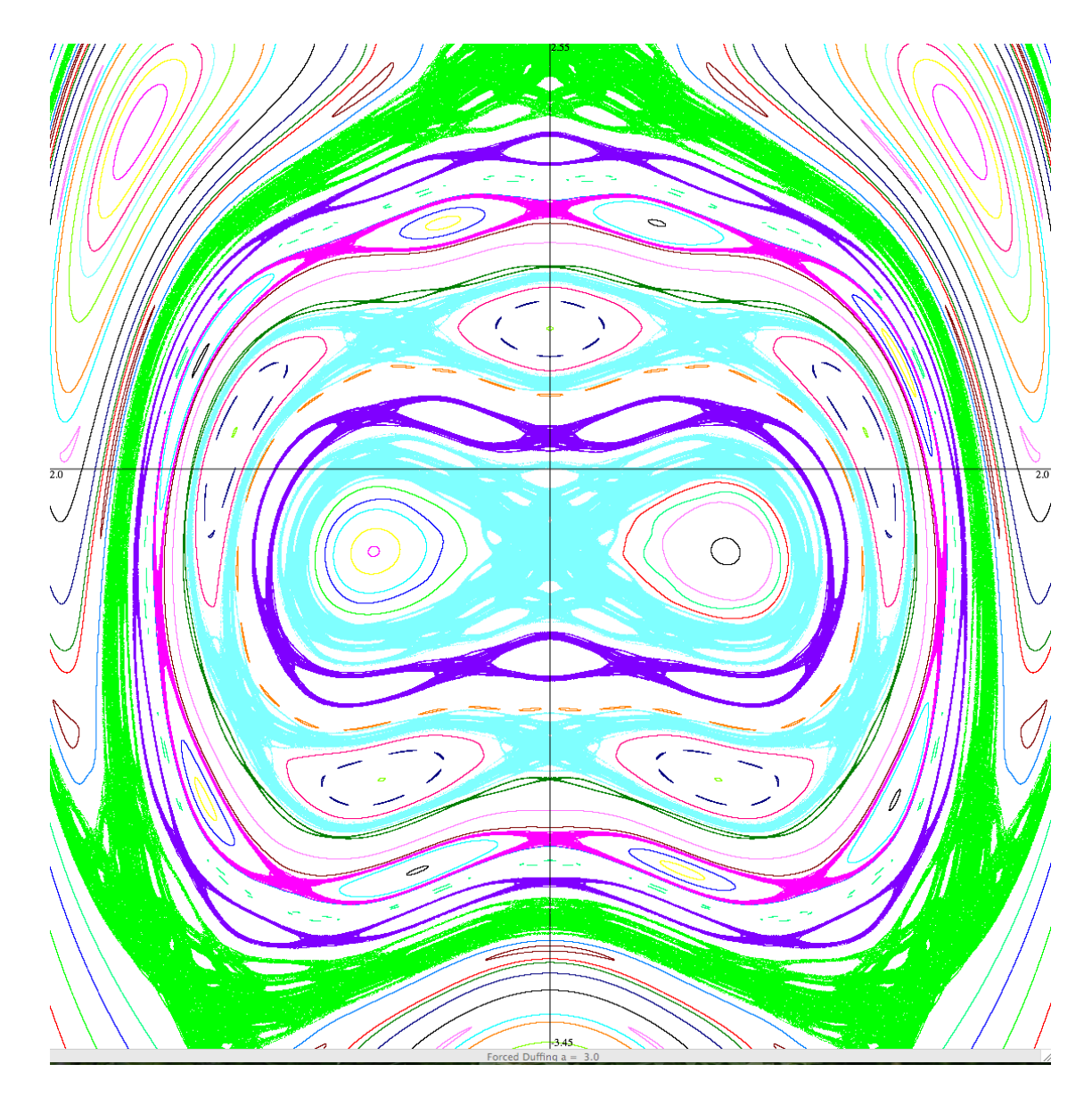

Figure 2: Oscilador forzado